# Objectifs du Cours C++ POP

- Compléter la maîtrise des bases du C++ 11
	- Programmation Orientée Objet
- Introduire le développement de projets
	- Méthode de travail / étapes du développement d'un projet
	- Architecture modulaire
- Mettre en oeuvre une interface graphique (GUI) – Avec GTKmm
- 2h de cours sur 7 semaines
	- 1h classe inversée
	- 1h complément pour le projet
- 2h TP / projet sur 12 semaines

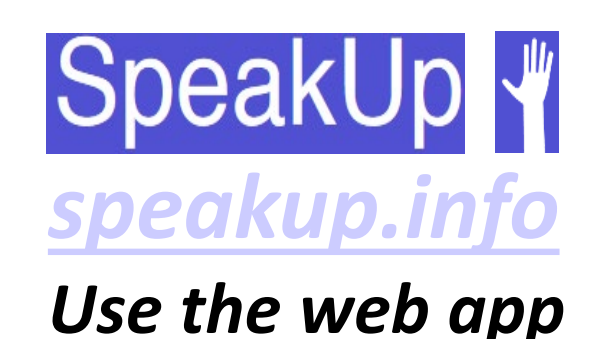

*Join* **Room 81136**

• 1h de support à définir si le besoin est exprimé (=> délégués)

Exploitation du MOOC «introduction à la programmation orientée objet en C++»

## • MOOC: Massive Open Online Course

- Format de 8 semaines -> usage partiel sur 6 semaines
- Mis au point par les mêmes collègues qu'au sem1
	- J-C Chappelier, J. Sam
- Quizz et problèmes avec autograder
- Exercices avec leur corrigé
- Gratuit, ainsi que la transcription écrite (pdf BOOC)
	- [www.ppur.org](http://www.ppur.org/)
- Livre complémentaire C++ de JC Chappelier
- GTKmm: interface C++ de GTK+ pour GUI
	- Documentation (en anglais):

<https://developer.gnome.org/gtkmm-tutorial/stable/index.html>

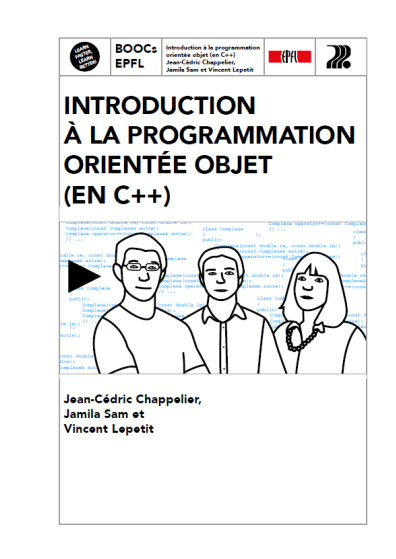

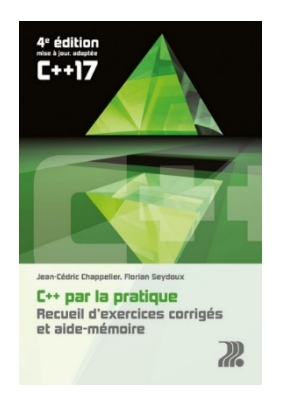

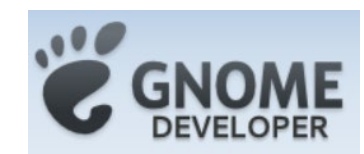

Programming with *gtkmm* 3

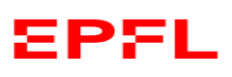

## **Planning détaillé / Programmation Orientée Projet**

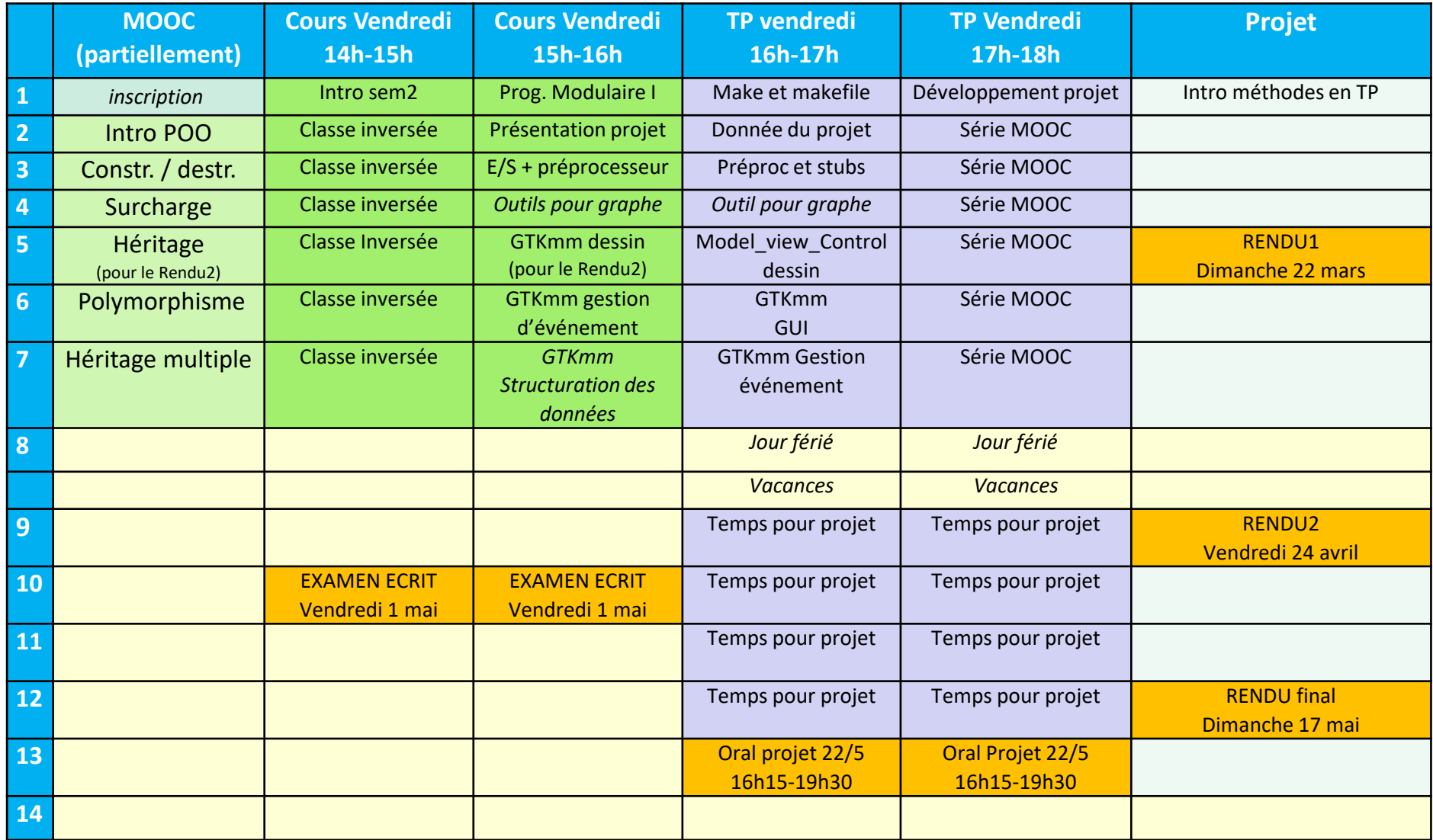

# Projet *Archipelago*

- Groupes de 2 personnes
- Groupe mixte MT et EL ok
- Possibilité de choisir sa salle et son groupe dès la première semaine
	- Inscription des groupes en TP auprès du *coach* choisi
	- Forum "recherche de partenaire pour le projet" sur moodle
- Equilibrage des groupes:

– *les deux membres d'un groupe ne peuvent pas avoir eu 5.75 ou 6. comme moyenne de ICC*

Outil d'edition interactive d'un plan de ville flottante

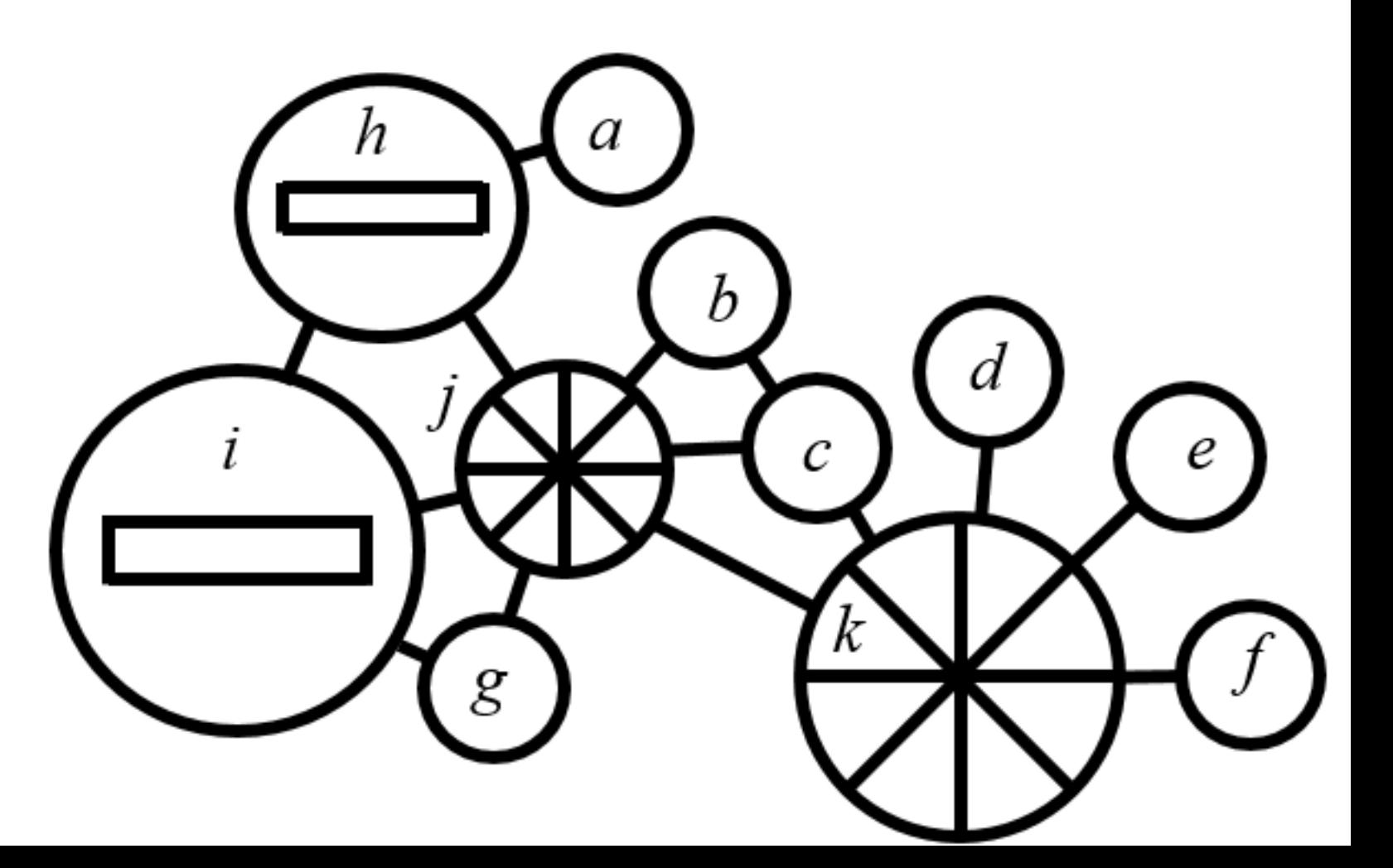

## Pondération et calcul de la moyenne finale

Projet : 60%

Comportant trois rendus équilibrés (sem 1-12): 55% Un oral final individuel de validation (22 mai ) : 5%

Un examen théorique le 1 mai à confirmer (sem 10) : 40%

- **1) V = moyenne pondérée des notes avec normalisation à 5**
- **2) V est arrondie au quart de point le plus proche**
- **3) Votre note académique transmise au SAC est (1 + V)**

**Remarque: l'absence à l'examen est sanctionnée par une note de 0**

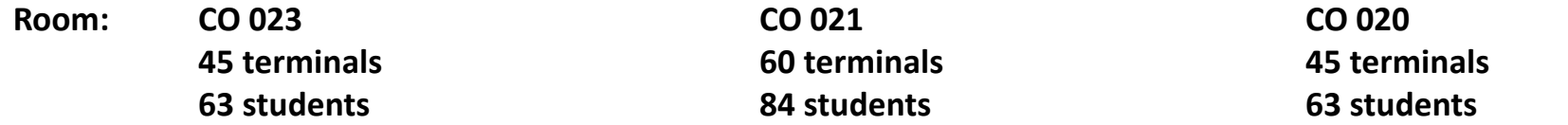

Le Laptop est toléré SEULEMENT s'il ne bloque pas l'accès à un terminal

#### **Andrei Kiselev / Mohammadreza Banaei**

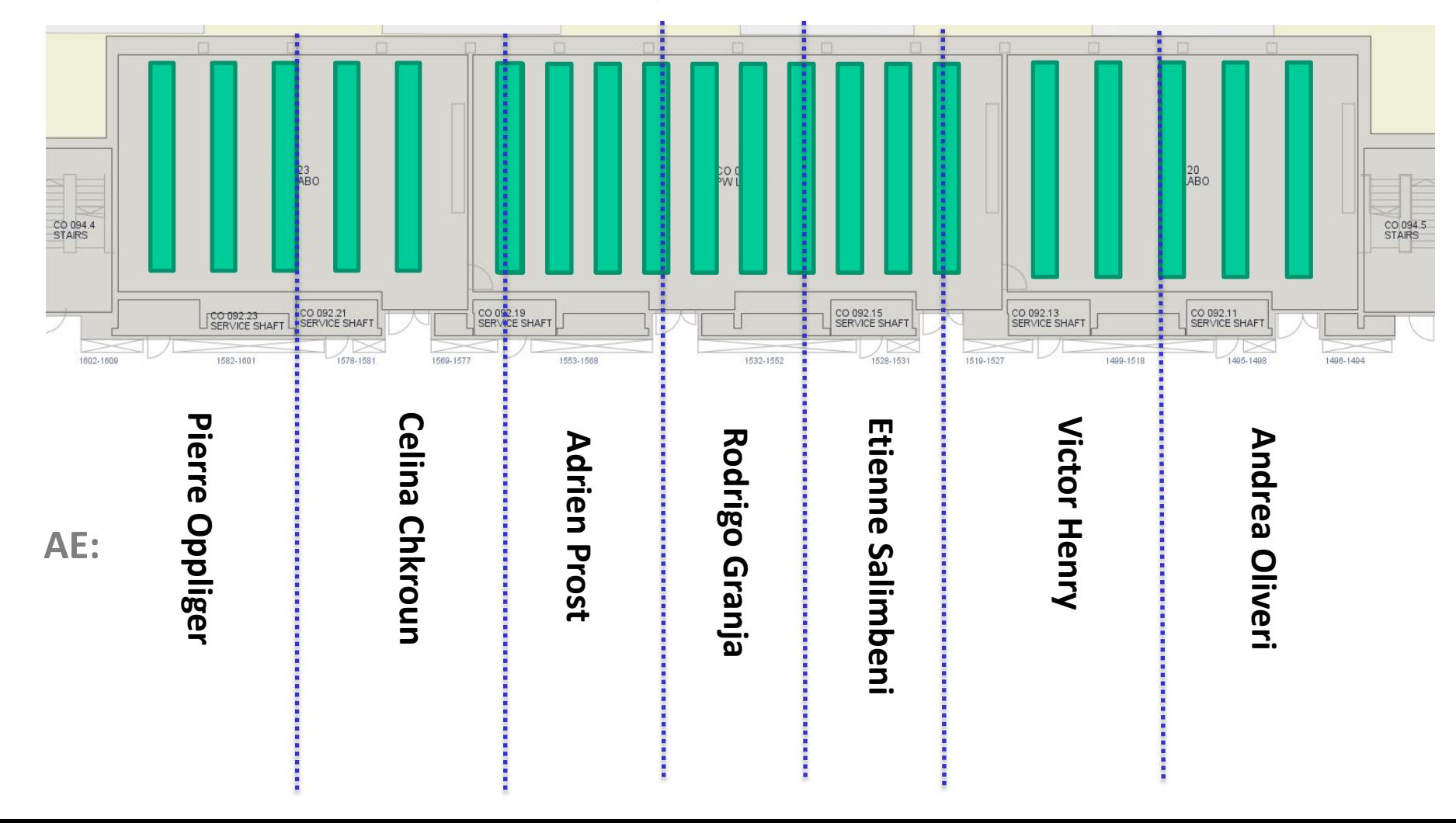

EPFL

## **TA: Lars Klein Hennig**

**Room CO 4 39 computers 52 students**

*(le projet est beaucoup plus performant sur laptop avec VirtualBox et la VM en local que dans les salles*

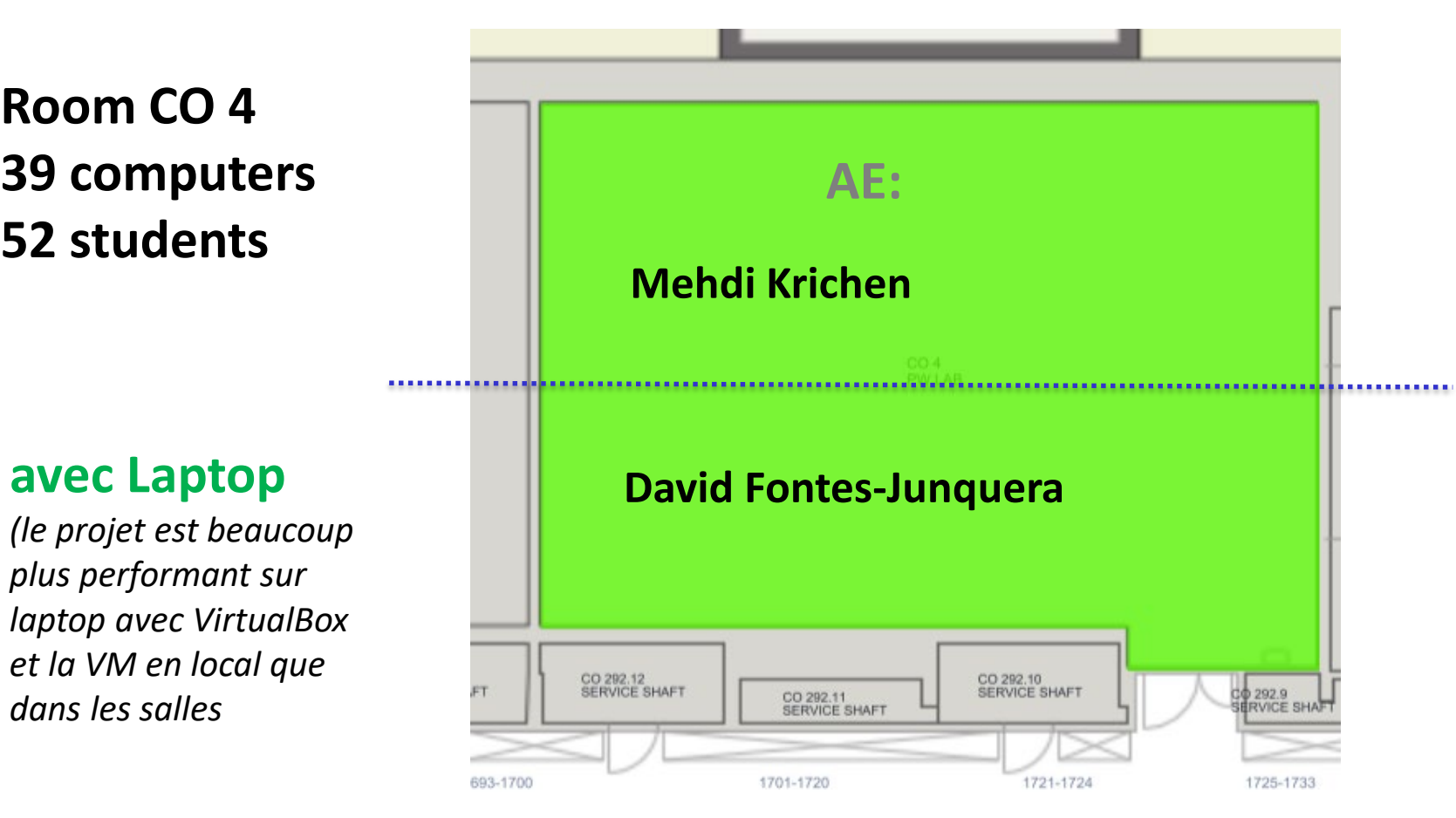

## **Room CO 016 Avec son laptop & la VM du cours**

*(le projet est beaucoup plus performant sur laptop avec VirtualBox et la VM en local que dans les salles)*

**TA: Aurélien Bloch 40 students max**

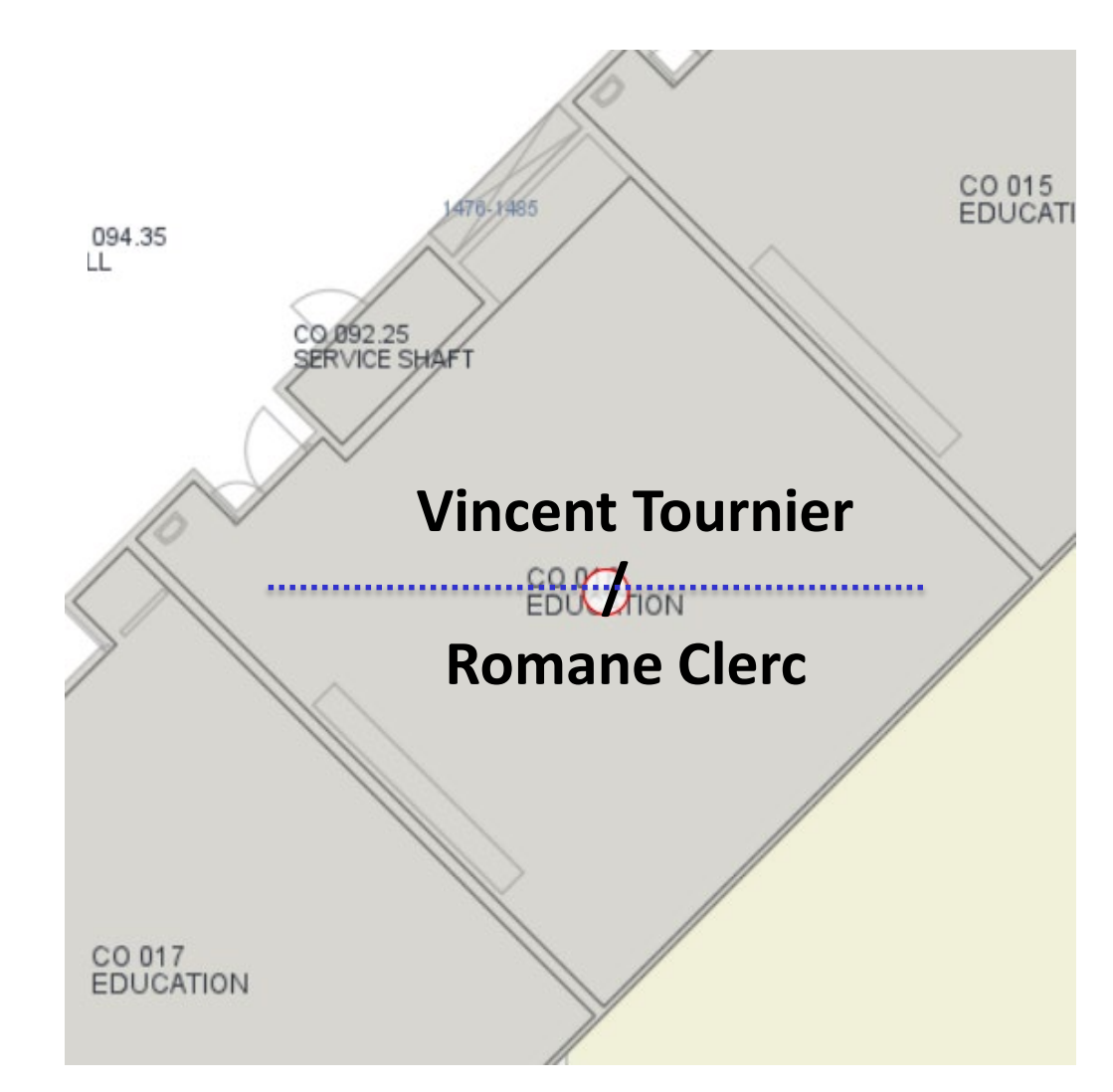